# **МІНІСТЕРСТВО ОСВІТИ І НАУКИ УКРАЇНИ ЕКОНОМІКО-ТЕХНОЛОГІЧНИЙ ІНСТИТУТ ІМЕНІ РОБЕРТА ЕЛЬВОРТІ КАФЕДРА ІНФОРМАЦІЙНИХ ТЕХНОЛОГІЙ**

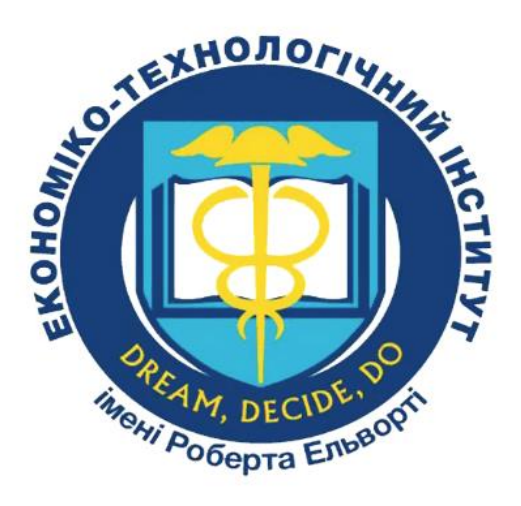

# **МЕТОДИЧНІ РЕКОМЕНДАЦІЇ**

# **ДО ВИКОНАННЯ, ОФОРМЛЕННЯ ТА ЗАХИСТУ КУРСОВОЇ РОБОТИ З ДИСЦИПЛІНИ «ОБ'ЄКТНО-ОРІЄНТОВАНЕ ПРОГРАМУВАННЯ»**

для здобувачів вищої освіти спеціальності 122 «КОМП'ЮТЕРНІ НАУКИ» першого (бакалаврського) рівня вищої освіти всіх форм навчання (освітня програма «Комп'ютерні науки»)

> Затверджено на засіданні кафедри інформаційних технологій Протокол № 10 від. 19.05.2023 р.

Затверджено Вченою радою ЕТІ Протокол № 32 від 27.05. 2023 р.

Кропивницький 2023

Методичні вказівки до виконання курсової роботи з дисципліни «Об'єктно-орієнтоване програмування» для студентів другого (бакалаврського) рівня вищої освіти усіх форм навчання спеціальності 122 «Комп'ютерні науки», освітньо-професійна програма «Комп'ютерні науки» / Упоряд.: Книшук А.В – Кропивницький: ЕТІ, 2023. – 32 с.

Укладач: викладач кафедри інформаційних технологій Книшук Анатолій Васильович.

Рецензент: кандидат технічних наук, доцент кафедри інформаційних технологій Неділько Віталій Миколайович.

Методичні вказівки до виконання, оформлення та захисту курсової роботи з дисципліни «Об'єктно-орієнтоване програмування» для здобувачів вищої освіти спеціальності 122 «Комп'ютерні науки» першого (бакалаврського) рівня вищої освіти всіх форм навчання (освітня програма «Комп'ютерні науки» розглянуто і затверджено на засіданні кафедри інформаційних технологій (протокол № 10 від 19.05.2023 року). В методичних вказівках подано загальні положення про проведення практичного дослідження предметної області, визначено зміст та послідовність виконання курсової роботи, технічні вимоги до оформлення роботи, порядок захисту та оцінювання.

> © Книшук А.В. © ЕТІ імені Роберта Ельворті, 2023

# **ЗМІСТ**

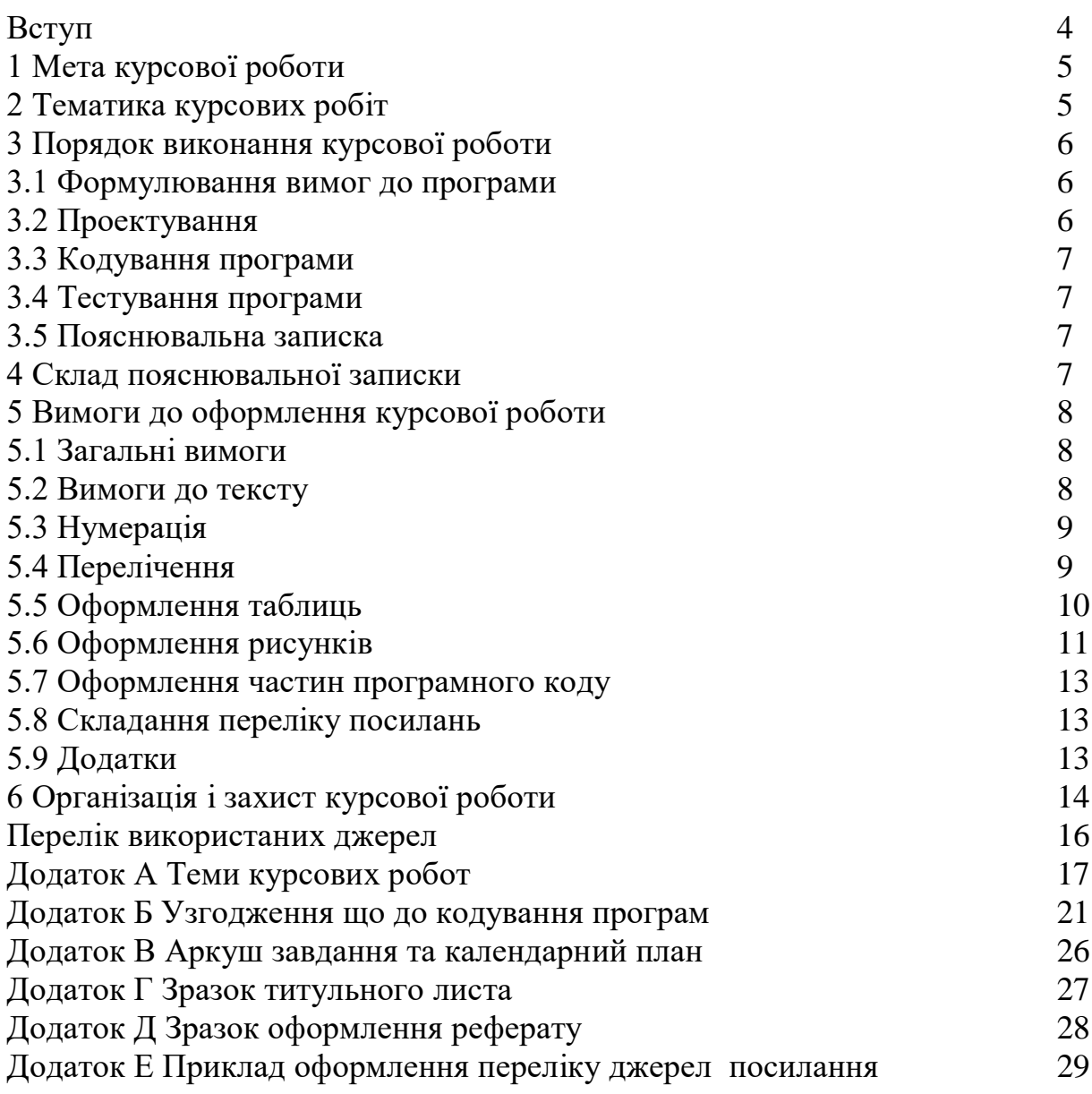

Метою дисципліни "Об'єктно-орієнтоване програмування" є вивчення основних принципів об'єктно-орієнтованого програмування, та оволодіння навичками розробки об'єктних програм.

Дисципліна повинна зосередити студента на найбільш важливих рисах програмування, які не залежать від таких обставин, як тип процесора або операційна система. Об'єктно-орієнтоване програмування дуже слушно надає таку можливість, бо воно не залежить навіть від мови програмування.

Працюючи над курсовою роботою, студент повинен вивчити окремі фази розробки програмного забезпечення і навчитися поєднувати їх в одне ціле – в свій проект, максимально наближений до реальних умов.

Результати навчання, отримані в процесі написання курсової роботи:

ПР1. Застосовувати знання основних форм і законів абстрактно-логічного мислення, основ методології наукового пізнання, форм і методів вилучення, аналізу, обробки та синтезу інформації в предметній області комп'ютерних наук.

ПР9. Розробляти програмні моделі предметних середовищ, вибирати парадигму програмування з позицій зручності та якості застосування для реалізації методів та алгоритмів розв'язання задач в галузі комп'ютерних наук.

ПР15. Застосовувати знання методології та CASE-засобів проектування складних систем, методів структурного аналізу систем, об'єктно-орієнтованої методології проектування при розробці і дослідженні функціональних моделей організаційно-економічних і виробничо-технічних систем.

Курсова робота забезпечує компетентності:

ЗК1. Здатність до абстрактного мислення, аналізу та синтезу.

ЗК2. Здатність застосовувати знання у практичних ситуаціях.

ЗК4. Здатність спілкуватися державною мовою як усно, так і письмово.

ЗК7. Здатність до пошуку, оброблення та аналізу інформації з різних джерел.

ЗК8. Здатність генерувати нові ідеї (креативність).

ЗК10. Здатність бути критичним і самокритичним.

ЗК11. Здатність приймати обґрунтовані рішення.

СК8. Здатність проектувати та розробляти програмне забезпечення із застосуванням різних парадигм програмування: узагальненого, об'єктноорієнтованого, функціонального, логічного, з відповідними моделями, методами й алгоритмами обчислень, структурами даних і механізмами управління.

Курсова робота не повинна містити академічного плагіату, фабрикації та фальсифікації.

# **1. МЕТА КУРСОВОЇ РОБОТИ**

Метою курсової роботи є закріплення знань, набутих при вивченні дисципліни "Об'єктно-орієнтоване програмування", а головне, придбання навичок у розробці програмних продуктів.

Крім того, під час захисту курсової роботи студент повинен проявити такі властивості як впевненість у власних знаннях, вміння відстоювати власну думку, вміння виступати перед аудиторією.

# **2. ТЕМАТИКА КУРСОВИХ РОБІТ**

Для курсової роботи обираються теми різної проблематики. Приклади тем курсових робіт наведені у додатку А. Студент повинен підтвердити вибір теми, здавши викладачеві заповнений аркуш завдання (див. додаток В).

Якщо студент не пропонує своєї теми в наданий для цього термін, викладач надає йому власну тематику. Додатково теми фіксуються у журналі групи на відповідній сторінці. Після цього тему змінити не можна. Незалежно від теми програма повинна відповідати таким загальним вимогам (вимоги до коду програми наведені в додатку Б):

а) Стійкість програми. Програма не повинна втрачати працездатності за жодних, навіть некоректних, дій користувача. Будь-які дії, що загрожують втратою інформації, повинні бути підтверджені користувачем. Введена користувачем інформація повинна перевірятися програмно.

б) Забезпечення цілісності даних. При будь-яких діях користувача не повинні губитися дані або їх цілісність (некоректність індексів, втрата посилань в зв'язках після видалення-додавання записів і так далі).

в) Функціональна повнота. Повинні бути реалізовані всі функції, зазначені в специфікації програми. Обов'язково реалізувати функції додавання, редагування даних

г) Терміни та інтерфейс. У діалогових вікнах повинні використовуватися тільки терміни, зрозумілі користувачеві, і не повинні використовуватися терміни розробника («запис», «індексація» і т. д.). Поява службових англомовних повідомлень неприпустима. У повідомленнях користувачеві слід дотримуватися норм ввічливості, кольорова гамма повинна слідувати загальноприйнятим рекомендаціям.

д) Використання клавіатури. На будь-якому етапі натискання будь-якої клавіші повинно ігноруватися або викликати передбачені дії, описані в засобах допомоги. Прив'язка дій до клавіш повинна бути загальноприйнятою:

**F1** - допомога;

**Entег** - згода, завершення введення;

**Еsс** - відмова, повернення до попереднього вузла алгоритму (з відновленням екранної форми);

**Таb** - перехід до наступного поля, вікна;

**Shift-Tab** - повернення до попереднього поля та інше.

# **3. ПОРЯДОК ВИКОНАННЯ КУРСОВОЇ РОБОТИ**

Основні етапи виконання курсової роботи такі:

- формулювання вимог до програми;

- загальне проектування;

- детальне проектування;

- кодування;

- тестування;

- оформлення пояснювальної записки;

- захист роботи.

Пункти 3 - 5 повторюють багаторазово по відношенню до кожної частини програми. Частини виділяють на етапі загального проектування.

#### **3.1 Формулювання вимог до програми**

На етапі формулювання вимог студент повинен:

а) визначити перелік функцій, які повинна виконувати програма, і надати їх детальний опис; б) запропонувати інтерфейс користувача, який дозволить користувачеві дістатися цих функцій; в) скласти календарний план проекту.

Етап формулювання вимог завершується створенням календарного плану проекту та розділу пояснювальної записки "Специфікація програми". Специфікація програми складається с послідовного опису усіх запланованих функцій, та пов'язаного з ними графічного інтерфейсу користувача. У специфікації програми треба обов'язково надати ескізне зображення вікон програми (використання екранних форм фінальної програми заборонено).

Приклад календарного плану наведений у додатку В.

# **3.2. Проектування**

На етапі загального проектування обирається архітектура (консольна, настільна з GUI, мережева), визначається загальна структура програми, а також формат зберігання зовнішніх даних. Взаємодія частин та співвідношення між класами відображується за допомогою діаграм. Проектування окремих частин програми складається зі створення об'єктної моделі частини та попереднього опису класів. Завершується проектування створенням проектної специфікації програми. Проектна специфікація програми є другим розділом пояснювальної записки.

#### **3.3. Кодування програми**

На етапах кодування створюється похідний код програми. Він повинен бути гідним чином прокоментований і повністю задовольняти вимогам до похідного коду, наведеним у додатку Б цих вказівок. Увесь написаний похідний код має бути наведений у додатку до пояснювальної записки. У тексті основних розділів записки можна наводити лише невеликі за розміром окремі фрагменти коду.

#### **3.4 Тестування програми**

Існує два основних різновиду тестування: функціональне та модульне. Функціональне тестування перевіряє, як програма виконує свої функції в умовах коректних та некоректних дій користувача. Воно планується на етапі проектування и виконується у міру того, як кодуються окремі функції програми і перед захистом програми. Модульне тестування робиться одночасно с кодуванням и має за мету автоматичну перевірку окремих частин програми. Виконання модульного тестування вельми бажано, але не є обов'язковим.

#### **3.5 Пояснювальна записка**

Оформлення пояснювальної записки є останнім етапом виконання курсової роботи і має надати студентові навичок документування програмного продукту. Склад та вимоги до оформлення пояснювальної записки наведено в наступних розділах.

# **4. СКЛАД ПОЯСНЮВАЛЬНОЇ ЗАПИСКИ ДО КУРСОВОЇ РОБОТИ**

За результатами курсової роботи кожен студент індивідуально складає пояснювальну записку.

Структура пояснювальної записки до курсової роботи:

а) титульний аркуш - 1 с.(див. додаток Г);

б) аркуш завдання на курсову роботу та календарний план (див. додаток В);

в) реферат - 1 с. (див. додаток Д);

г) зміст (див. додаток З);

д) вступ – 1-3 с.;

е) основні розділи (специфікація програми, проектування програми, інструкція користувача) - 15-30 с.;

ж) висновки – 1-3 с.;

з) перелік джерел посилання – 25-30 найменувань (див. додаток Е);

и) додатки.

Титульний аркуш містить інформацію про дисципліну, по якій виконувалося проектування, тему індивідуального завдання, автора пояснювальної записки. Форма титульного аркушу наведена у додатку Г.

Реферат містить:

- відомості про обсяг пояснювальної записки, кількість рисунків, таблиць, додатків, джерел згідно з переліком посилань;

- перелік ключових слів;

- текст реферату.

Текст реферату повинен відбивати мету курсової роботу, метод вирішення задачі, отримані результати. Перелік ключових слів повинен включати від 5 до 10 слів або сполучень із тексту записки, що у найбільшій мірі характеризують її зміст і забезпечують можливість інформаційного пошуку. Ключові слова наводяться в називному відмінку однини і друкуються великими

літерами у рядок через кому, розташовують за абеткою мови записки. Зразок оформлення реферату наведено у додатку Д.

У вступі коротко викладають мету роботи й галузь застосування. Суть пояснювальної записки викладають, розділяючи матеріал на розділи. Розділи можуть поділятися на підрозділи і пункти. Кожний пункт повинен містити закінчену інформацію.

Обов'язковими розділами записки є:

- специфікація програми (містить опис окремих функцій програми та опис інтерфейсу користувача);

- проектна специфікація (містить опис об'єктної структури та даних);

- інструкція користувача (пояснює, як встановлювати програму та користуватися нею).

У висновках дають оцінку отриманих результатів роботи, окреслюють шляхи вдосконалення та розвитку програми, пропонують області використання результатів роботи.

# **5. ВИМОГИ ДО ОФОРМЛЕННЯ ПОЯСНЮВАЛЬНОЇ ЗАПИСКИ**

#### **5.1 Загальні вимоги.**

Мова пояснювальної записки – українська, або іноземна, за погодженням керівника та завідувача кафедри. Пояснювальна записка оформлюється у вигляді друкованого документа, що задовольняє вимогам стандарту ДСТУ 3008:2015 на оформлення науково-технічної документа-ції [1]. Перелік посилань оформлюється згідно ДСТУ 8302:2015 [2]. Документ виконується на стандартному аркуші А4 (210x297 мм). Текст і таблиці друкуються чорним кольором, рисунки і схеми - чорно-білі або кольорові.

#### **5.2 Вимоги до тексту.**

Для тексту, таблиць використовується:

- шрифт Times New Roman, прямого накреслення

- розмір шрифту 14 пт;

- текст пояснювальної записки: інтервал абзацу - «Полуторний», після та перед рядком інтервал дорівнює 0 пт;

- програмний код у записці: інтервал абзацу - «Одинарний», шрифт Courier New;

- абзацний відступ дорівнює 1,25 см.;

- поля: лівий – 3 см., правий – 1,5 см, верхній і нижній – 2см.

Необхідно витримувати рівномірну щільність, контрастність і чіткість зображення по всьому документові. Помилки, описки і графічні неточності виправляти шляхом підчищення або зафарбування білою фарбою і нанесення на тому ж місці потрібного тексту машинним способом або від руки. Виправлення має бути чорного кольору.

Текст пояснювальної записки має бути структурований за допомогою структурних та основних розділів. Заголовки структурних розділів

("РЕФЕРАТ", "ЗМІСТ", "ВСТУП", "ВИСНОВКИ", "ПЕРЕЛІК ДЖЕРЕЛ ПОСИЛАННЯ") і заголовки основних розділів ("1 СПЕЦИФІКАЦІЯ ПРОГРАМИ", "2 ПРОЕКТНА СПЕЦИФІКАЦІЯ", "3 ІНСТРУКЦІЯ КОРИСТУВАЧА") треба друкувати з абзацного відступу великими літерами напівжирним шрифтом без крапки в кінці. Дозволено їх розміщувати посередині рядка.

Розділи можуть поділятися на підрозділи, підрозділи – на пункти. Підрозділи та розділи повинні мати заголовки. Пункти можуть мати заголовки. Заголовки підрозділів, пунктів потрібно друкувати з абзацного відступу з великої літери без крапки в кінці. Якщо заголовок складається з двох або більше речень, їх розділяють крапкою. Відстань між заголовком, приміткою, прикладом і подальшим або попереднім текстом має бути не менше ніж два міжрядкових інтервали. Відстань між основами рядків заголовка, а також між двома заголовками приймають такою, як у тексті звіту.

Кожний розділ починається з нового аркушу. Не допускається розміщати в кінці аркуша заголовок підрозділу, пункту, якщо після цього на сторінці не має хоча б двох рядків тексту. Підрозділ, пункт не може закінчуватися рисунком, таблицею, схемою, обов'язково після них має бути щонайменше два рядки тексту. Просто у тексті напівжирний шрифт та курсив використовувати не бажано. Курсивом можуть оформлюватися елементи формули в тексті, для однозначного трактування.

### **5.3 Нумерація**

Нумерація розділів, підрозділів, пунктів робиться арабськими цифрами. Після номеру розділу, підрозділу, пункту, підпункту крапку не ставлять. Номер підрозділу складається з номеру розділу і порядкового номеру підрозділу, що розділяються крапкою.

Наприклад: 1.2 Назва другого підрозділу 1-го розділу Номер пункту складається з номеру розділу, номеру підрозділу і порядкового номеру пункту, що розділяються крапкою.

Наприклад: 1.2.1 Назва першого пункту другого підрозділу 1-го розділу Сторінки звіту нумерують наскрізне арабськими цифрами, охоплюючи додатки. Номер сторінки проставляють праворуч у верхньому куті сторінки 14 без крапки в кінці.

Титульний аркуш входить до загальної нумерації сторінок звіту. Номер сторінки на титульному аркуші не проставляють.

# **5.4 Переліки**

В тексті записки можуть бути використані переліки. Перед переліченням ставлять двокрапку. Якщо подають переліки одного рівня підпорядкованості, на які у звіті немає посилань, то перед кожним із переліків ставлять знак «тире». Якщо у звіті є посилання на переліки, підпорядкованість позначають малими літерами української абетки, далі — арабськими цифрами, далі — через знаки «тире». Після цифри або літери певної позиції переліку ставлять круглу дужку.

Приклад:

а) перша версія бібліотеки;

б) друга версія бібліотеки, *текст текст текст текст текст текст текст текст текст текст*:

1) для персональних комп'ютерів, *текст текст текст текст текст текст текст текст текст текст*:

*- текст текст текст текст текст текст текст текст текст текст текст текст текст текст;*

*- текст текст текст текст текст;*

2) для мобільних пристроїв;

в) третя версія бібліотеки.

Або:

- *текст текст текст текст текст текст текст текст текст текст текст текст текст текст;* 

*- текст текст текст текст текст текст текст текст текст текст текст текст;* 

*- текст текст текст текст текст.*

#### **5.5 Оформлення таблиць**

Таблицю слід розташовувати безпосередньо після тексту, в якому вона згадується вперше або на наступній сторінці. На таблицю мають бути посилання в тексті. Таблиці нумерують послідовно (за винятком таблиць, поданих у додатках) у межах розділу. Дозволено таблиці нумерувати в межах кожного розділу (додатку). У правому верхньому куті над відповідним заголовком таблиці розміщують напис «Таблиця» із зазначенням її номера. Номер таблиці повинен складатися з номера розділу і порядкового номера таблиці, між якими ставлять крапку, наприклад: «Таблиця 2.4» (четверта таблиця другого розділу).

Назву таблиці розміщають над таблицею. Назва стовпців таблиці розміщується по центру комірки таблиці. Якщо рядки або графи таблиці виходять за формат сторінки, таблицю поділяють на частини, розміщаючи одну частину під іншою, або поруч, або переносячи частину таблиці на наступну сторінку. Відстань між таблицею та основним текстом становить один рядок.

Розмір шрифту, абзацний відступ та міжрядковий інтервал у комірках таблиці вибирає автор записки.

Таблиня 4.2

# Назва таблиці

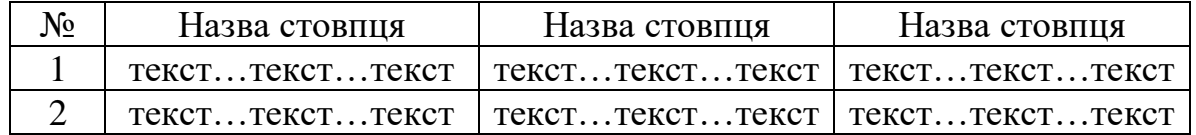

*Текст текст текст текст текст текст текст*

Якщо таблиця має розрив, то тоді вона оформлюється наступним чином: На 1-му аркуші

*Текст текст текст текст текст текст текст*

Таблиця 4.2

#### Назва таблиці

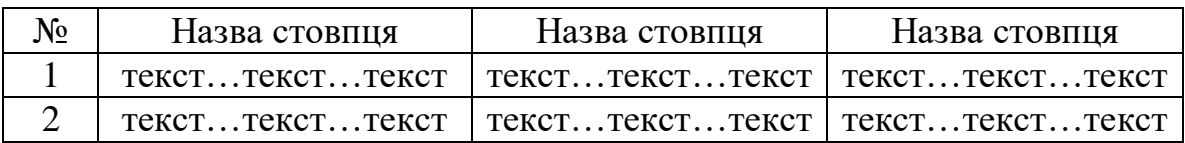

## На 2-му ркуші

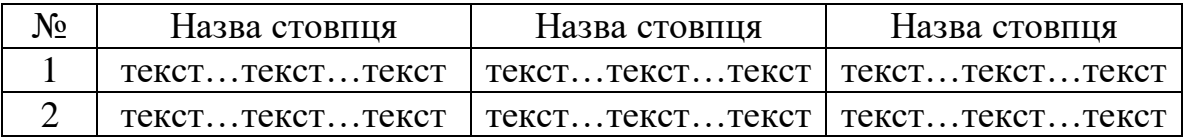

*Текст текст текст текст текст текст текст*

# **5.6 Оформлення рисунків**

Будь-які графічні матеріали вважаються рисунками. Рисунки слід розташовувати безпосередньо після тексту, в якому вони згадуються або на наступній сторінці. а за потреби - у додатку. Якщо рисунки створені не автором звіту, подаючи їх у звіті, треба дотримуватися вимог чинного законодавства України про авторське право. На всі рисунки мають бути посилання в записці. Ілюстрації повинні мати назву, яку розміщують під рисунком по центру сторінки: «Рисунок <номер> – Назва рисунку». За необхідності під ілюстрацією розміщують роз'яснювальні дані (підрисунковий текст).

Рисунки нумерують наскрізно арабськими цифрами, крім рисунків у додатках. Дозволено рисунки нумерувати в межах кожного розділу (додатку). У цьому разі номер складається з номера розділу (додатку) та порядкового номера в цьому розділі (додатку), якій відокремлюють крапкою, наприклад, «Рисунок 3.2» — другий рисунок третього розділу.

Наприклад:

Рисунок 3.1 – Схема алгоритму У додатках у номер рисунка входить літера додатка. Наприклад:

Рисунок А.1 – Об'єктна модель

Якщо ілюстрація не вміщується на одній сторінці, можна переносити її на інші сторінки, при цьому назву ілюстрації розміщують на першій сторінці, пояснення на кожній сторінці, і під ними вказують: «Рисунок, аркуш ». Відстань між ілюстрацією та основним текстом становить один рядок.

Якщо роз'яснення мають розповідний характер, то посилання на рисунок пишуть так: «...на рисунку 2.2 наведено діаграму» або в реченні ставиться посилання на рисунок у круглих дужках, наприклад «…(див. рис. 2.2). ».

Наприклад.

*Текст текст текст текст текст текст текст текст* 

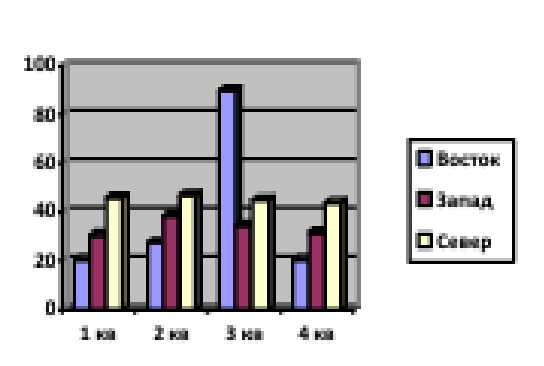

(рядок)

# Рисунок 2.2 - Назва рисунка (рядок)

*Текст текст текст текст текст текст текст текст текст текст текст текст.*

Особливо необхідно приділити увагу чіткості ілюстрації, щоб читач без всякої напруги для очей зміг побачити окремі деталі.

## **5.7 Оформлення частин програмного коду**

Частина програмного коду, за необхідністю, може бути наведена в записці у вигляді тексту, якщо роз'яснення мають розповідний характер, або у вигляді рисунку, якщо є роз'яснення програмного механізму з посиланнями на частину коду.

Наприклад:

Приклад методу наведено на рисунку 4.3.

```
(рядок)<br>
(рядок)<br>
(\text{p} \text{q} \text{q} \text{q} \text{r})<br>
{<br>
if (next == null)<br>
next = new DRL(i, null, this);<br>
else next.AddLast(i);
```
Рисунок 4.3 – Рекурсивна версія методу додавання (рядок) Або

Наведемо програмну реалізацію властивості, що дозволяє отримати довжину списку (рекурсивний варіант):

```
public int Length { 
get 
if (next == null) return 1;
else return next.Length + 1; 
} 
}
```
Увесь написаний похідний код має бути наведений у додатку до пояснювальної записки. Але, якщо текст програми більш ніж 10 сторінок, допустимо привести в додатку тільки частину коду програми, але обов'язково додати до пояснювальної записки диск з усім кодом програми.

#### **5.8 Складання переліку посилань**

Перелік джерел посилання складається згідно ДСТУ 8302:2015 [2, 3]. Бібліографічні описи в переліку наводять у порядку першого згадування в тексті. Посилання у тексті на друковані джерела мають подаватися в квадратних дужках, наприклад: [2]. Приклад складання переліку посилань та бібліографічного опису наведено у додатку Е.

# **5.9 Додатки**

Додатки необхідно оформляти як продовження пояснювальної записки на наступних її сторінках, розташовуючи додатки в порядку появи посилань на них у тексті пояснювальної записки. Кожний додаток повинен починатися з нової сторінки і мати заголовок, надрукований вгорі малими літерами з першої великої, симетрично щодо тексту сторінки. Посередині рядка над заголовком

великими літерами повинно бути надруковано слово "ДОДАТОК" і велика буква, що позначає додаток.

Додатки слід позначати послідовно прописними буквами українського алфавіту, за винятком букв Ґ, Є, З, І, Ї, Й, О, Ч, Ь. Один додаток позначається як А.

Додатки повинні мати загальну з іншою частиною пояснювальної записки наскрізну нумерацію. Текст кожного додатка, при необхідності, може бути розділений на підрозділи і пункти, що нумеруються арабськими цифрами в межах кожного додатка.

# **6. ОРГАНІЗАЦІЯ І ЗАХИСТ КУРСОВОЇ РОБОТИ**

До захисту курсові роботи студент допускаються викладачем, який керує курсовою роботою. Необхідними умовами допуску до захисту є:

- наявність діючої програми, яка відповідає проектному завданню;

- правильно оформлений похідний код програми;

- відповідність пояснювальної записки вимогам, викладеним в попередніх розділах;

- виконання вимог, викладених у «Інструкції для студентів щодо електронного курсового» (створено потрібні каталоги на кафедральному диску, завантажено всі потрібні правильно названі файли, пройдено перевірку на плагіат).

Захист відбувається перед комісією з трьох викладачів у присутності студентів з академічної групи автора.

Студент під час доповіді повинен викласти основні результати курсової роботи. Орієнтовний час виступу - 10 хвилин. Після доповіді студент повинен відповісти на поставлені запитання. Якщо з відповідей на запитання або під час перевірки на плагіат з'ясується, що студент не є єдиним автором курсової роботи, вона відхиляється, а студент отримує нове завдання. Курсова робота оцінюється за критеріями.

Таблиця 6.1

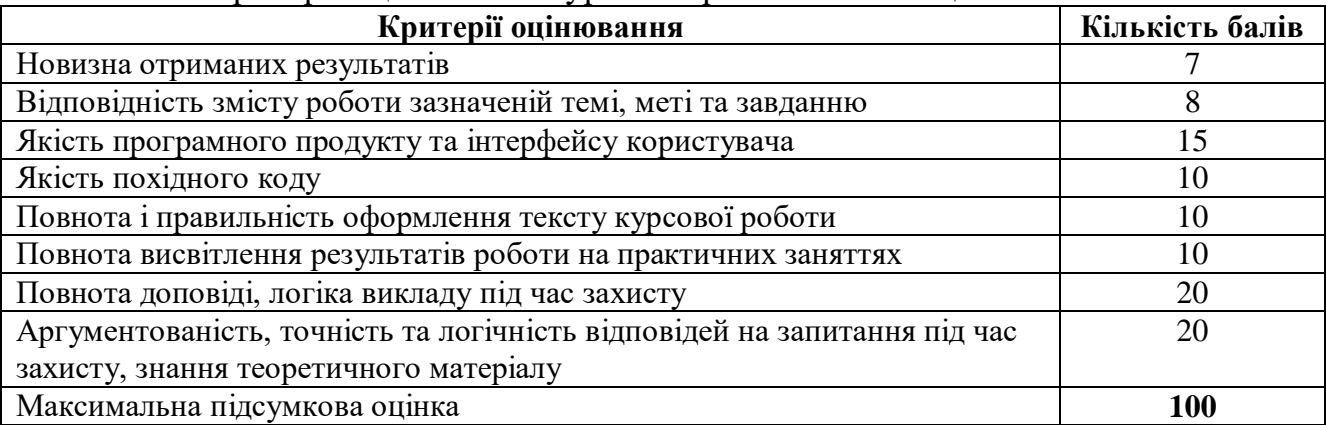

Критерії оцінювання курсових робіт екзаменаційною комісією

В таблиці 6.2 подано співвідношення оцінок 100-бальної шкали оцінювання, оцінок за системою ЕСТS та оцінок за 4-бальною національною шкалою.

Таблиця 6.2.

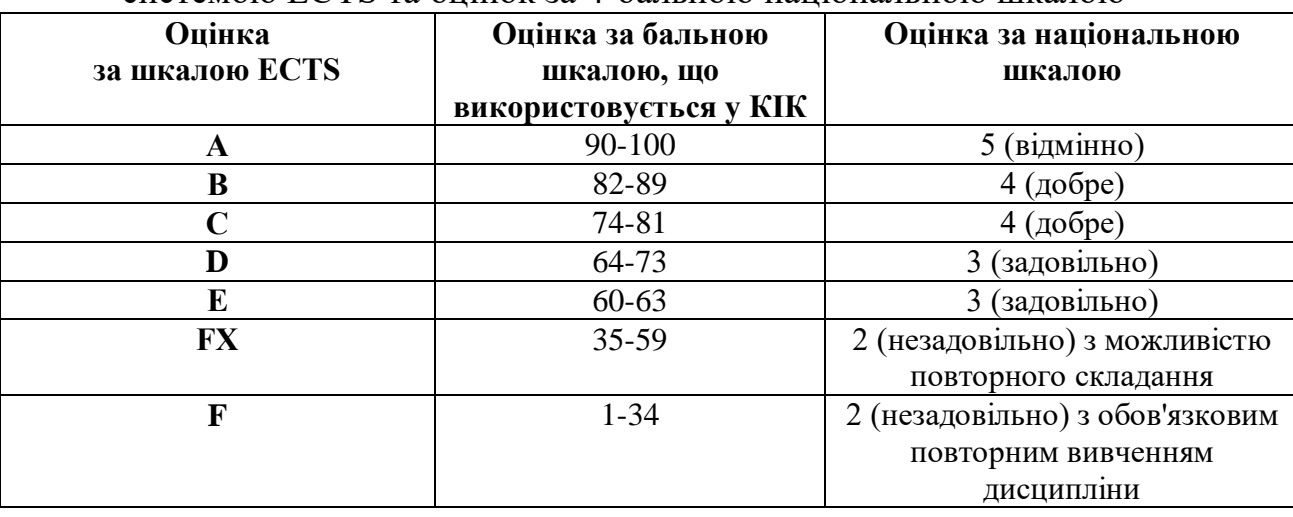

Співвідношення оцінок 100-бальної шкали оцінювання, оцінок за системою ЕСТS та оцінок за 4-бальною національною шкалою

У разі незадовільної оцінки на захисті студент може одержати право на повторний захист лише з дозволу декана факультету.

# **ПЕРЕЛІК ВИКОРИСТАНИХ ДЖЕРЕЛ**

1. ДСТУ 3008:2015 Інформація та документація. Звіти у сфері науки і техніки. Структура та правила оформлювання. К.: ДП «УкрНДНЦ», 2016. 26 с.

2. ДСТУ 8302:2015. Інформація та документація. Бібліографічне посилання. Загальні положення та правила складання. К.: ДП «УкрНДНЦ»,  $2016. - 16$  c.

3. Приклади оформлення списку використаних джерел, відповідно до ДСТУ 8302:2015 [Електронний ресурс] / Наук. б-ка Нац. юрид. ун-ту ім. Ярослава Мудрого; уклад. О. І. Самофал. Харків, 2017. URL:: http://library.nlu.edu.ua/biblioteka/sait/nauka/gost/spisok-DSTU.pdf. – (дата звернення: 26.02.2018).

ДОДАТОК A

# **ОРІЄНТОВНІ ТЕМИ КУРСОВИХ РОБІТ**

1. Спроектувати та реалізувати бібліотеку класів для розробки програми калькуляції вартості страв на основі даних про кулінарні рецепти.

2. Спроектувати та реалізувати бібліотеку класів для розробки програми формування розкладу занять.

3. Спроектувати та реалізувати бібліотеку класів для розробки програми обліку товарів, що зберігаються на складах.

4. Спроектувати та реалізувати бібліотеку класів для розробки програми банківського обліку. Сутності та дії: Відомості про вкладників банку: номер особового рахунку, категорія вкладу, паспортні дані, поточна сума вкладу, дата останньої операції. Операції прийому і видачі будь-якої суми, автоматичне нарахування відсотків.

5. Спроектувати та реалізувати бібліотеку класів для розробки програмного Каталогу запчастин автомобіля. В автомобілі налічується декілька тисяч деталей; деякі використовуються в різних марках. Сутності: країна, фірма-виробник, марка автомобіля, агрегат, вузол, деталь. Користувачі: працівники автосервісу, магазинів запчастин; постачальники-оптовики. Облік взаємозамінності деталей.

6. Спроектувати та реалізувати бібліотеку класів для розробки журналу успішності студентів.

7. Спроектувати та реалізувати бібліотеку класів для розробки довідника астронома. Сутності та дії: Для кожної з зареєстрованих зірок відомі: назва, сузір'я, видима зоряна величина, відстань, координати на небосхилі. Пошук зірок заданого сузір'я, найяскравіших зірок, видимих зірок та сузір'їв в заданій точці земної кулі в заданий час. Вибір часу спостереження за обраною зіркою.

8. Спроектувати та реалізувати бібліотеку класів для розробки довідника географа. Міста (географічні координати, чисельність населення), регіони (вид, приналежність країні, столиця, чисельність населення), країни (площа, чисельність населення, форма державного правління, столиця), материки. Пошук за певними критеріями, показ на карті розташування, населеність материків та інше.

9. Спроектувати та реалізувати бібліотеку класів для розробки родового (Генеалогічного) дерева. Паспортні дані членів деякого родового клану; посилання на дітей (або на батьків). Пошук всіх нащадків або всіх предків для вказаної особи. Ієрархічне відображення генеалогічного дерева обраної людини.

10. Спроектувати та реалізувати бібліотеку класів для розробки карти міста (Завантаження карти в польській нотації / зміна масштабу / пласти / примітиви / виведення / зсув/ тип зафарбовування, )

17

11. Спроектувати та реалізувати бібліотеку класів для розробки моделі електронного табло. Розміри екрану, шрифти по замовчуванню, завантаження шрифтів, ефекти відображення повідомлення, …

12. Спроектувати та реалізувати бібліотеку класів для розробки програми маніпуляції з векторами в **n**-вимірному просторі.

13. Спроектувати та реалізувати бібліотеку класів для розробки програми-симулятора "Життя".

14. Спроектувати та реалізувати бібліотеку класів для розробки гристратегії.

15. Спроектувати та реалізувати бібліотеку класів для розробки програми розв'язування рівнянь та систем рівнянь.

16. Спроектувати та реалізувати бібліотеку класів для розробки програми маніпуляції з матрицями.

17. Спроектувати та реалізувати бібліотеку класів для розробки програми з розв'язування задач аналітичної геометрії в полярних координатах.

18. Спроектувати та реалізувати бібліотеку класів для розробки парсера математичних виразів.

19. Спроектувати та реалізувати бібліотеку класів для розробки програми з розв'язування задач на графи.

20. Спроектувати та реалізувати бібліотеку класів для розробки програми відтворення простих мелодій через вбудований динамік ПК. Звуки, октава, темп, тональність, …

21. Спроектувати та реалізувати бібліотеку класів для розробки програми трансформації зображення з можливістю завантаження/збереження з файлу, виведення на екран, масштабування.

22. Спроектувати та реалізувати бібліотеку класів для підключення до БД та виконання запитів.

23. Спроектувати та реалізувати бібліотеку класів для парсингу сайтів.

24. Спроектувати та реалізувати бібліотеку класів для розробки програми тестування знань за різними методологіями.

25. Спроектувати та реалізувати бібліотеку класів для розробки програми знаходження площі 2D-фігур.

26. Спроектувати та реалізувати бібліотеку класів для розробки програми підрахунку та виведення результатів проведення змагань. Передбачається можливість визначення довільної кількості учасників, турів, членів журі та критеріїв оцінки завдань, введення та редагування відповідних даних. Програма повинна виводити поточне положення учасників/команд по ранжиру відповідно максимальній сумі набраних балів.

27. Спроектувати та реалізувати бібліотеку класів для розробки програми апроксимації і інтерполяції функцій, їх оцінки.

28. Спроектувати та реалізувати бібліотеку класів для розробки кросвордів.

29. Спроектувати та реалізувати бібліотеку класів для створення тестових завдань різного виду з довільної дисципліни.

30. Спроектувати та реалізувати бібліотеку класів для створення карткової гри

31. Спроектувати та реалізувати бібліотеку класів для створення тікетної системи.

32. Спроектувати та реалізувати бібліотеку класів для створення файл обмінника

33. Спроектувати та реалізувати бібліотеку класів для трансляції коду на самостійно придуманій навчальній мові: виділення лексем та синтаксичного аналізу.

34. Спроектувати та реалізувати бібліотеку класів для реалізації взаємодії суб'єктів електронного бізнесу

35. Спроектувати та реалізувати бібліотеку класів для реалізації системи управління поліклінікою (запис та облік хворих, амбулаторне та стаціонарне лікування)

36. Спроектувати та реалізувати бібліотеку класів для реалізації взаємодії ОСББ з комунальними службами і міською владою

37. Спроектувати та реалізувати бібліотеку класів для реалізації оперативного управління системою продаж супермаркету побутової електроніки

38. Спроектувати та реалізувати бібліотеку класів для реалізації взаємодії фірми з банком та страховою компанією

39. Спроектувати та реалізувати бібліотеку класів для реалізації взаємодії клієнта з банківським терміналом

40. Спроектувати та реалізувати бібліотеку класів для реалізації діяльності нотаріальної контори.

41. Спроектувати та реалізувати бібліотеку класів для реалізації платіжної підсистеми банку(клієнти оплачують або отримують платежі)

42. Спроектувати та реалізувати бібліотеку класів для реалізації системи отримання права власності на нерухомість в державі Україна

43. Спроектувати та реалізувати бібліотеку класів для реалізації системи отримання права власності на землю в державі Україна

44. Спроектувати та реалізувати бібліотеку класів для реалізації просування нового препарату на фармацевтичному ринку України

45. Спроектувати та реалізувати бібліотеку класів для реалізації системи прийому і обслуговування клієнтів готелю.

46. Спроектувати та реалізувати бібліотеку класів для реалізації забезпечення природним газом клієнтів районного управління газового господарства

47. Спроектувати та реалізувати бібліотеку класів для реалізації функціонування бензоколонки як постачальника послуг пального, куди прибувають автомобілі різних марок, що заправляються різними марками пального з різних терміналів.

48. Спроектувати та реалізувати бібліотеку класів для реалізації функціонування будівельного супермаркету з торговим залом, складом, схемою обслуговування клієнт - менеджер РЕК.

49. Спроектувати та реалізувати бібліотеку класів для реалізації системи диспетчерського управління пасажирського міжнародного аеропорту

50. Спроектувати та реалізувати бібліотеку класів для реалізації системи підтримки функціонування системою сигналізації університету

51. Спроектувати та реалізувати бібліотеку класів для реалізації системи прийому, доставки та видачі замовлень Нової пошти

52. Спроектувати та реалізувати бібліотеку класів для реалізації системи оперативного управління продажами агромагазину з можливістю продаж через Інтернет

53. Спроектувати та реалізувати бібліотеку класів для реалізації системи продажу залізничних квитків з можливістю продаж через Інтернет

54. Спроектувати та реалізувати бібліотеку класів для реалізації системи вантажоперевезень хлібобулочних виробів по схемі: склади муки – завод-дистриб'ютор-магазин

55. Спроектувати та реалізувати бібліотеку класів для реалізації системи оперативного управління потягом приміської електрички, що курсує за приміським маршрутом

56. Спроектувати та реалізувати бібліотеку класів для реалізації керування системою обігріву будинку при наявності різних джерел нагрівання

57. Спроектувати та реалізувати бібліотеку класів для реалізації системи міжнародного аеропорту, яка забезпечує інформування, реєстрацію, митний та прикордонний контроль, посадку та відправлення пасажирів.

58. Спроектувати та реалізувати бібліотеку класів для реалізації системи міжнародного морського вантажного порту, який забезпечує контроль, пришвартування, розвантаження товарів.

59. Спроектувати та реалізувати бібліотеку класів для реалізації системи керування крупного залізничного вузла з врахуванням наявності різних категорій рухомого складу

60. Спроектувати та реалізувати бібліотеку класів для реалізації дистанційного керування домашньою розумною технікою

*\* Тему може бути змінено, або запропоновано свою, тільки із попереднім узгодженням з викладачем/керівником*

20

#### **Узгодження щодо кодування програм**

Курсову роботу слід виконувати на мові С++ або PHP. Нижче викладені вимоги до вихідного коду програми на С++.

# **1 Cтруктура файлів**

1.1 Cтруктура проекту

Кожен проект повинен розташовуватися в окремому підкаталозі каталогу рішення. Ніколи не кладіть файли проекту та файли рішення в один та той же каталог. Використовуйте підкаталоги для організації вихідного коду проекту. Простори імен повинні відповідати структурі каталогів.

1.2 Структура файлу вихідного коду

Файл вихідного коду повинен мати наступну структуру (порядок елементів також має значення):

а) using - декларації;

б) Декларації простіру імен;

в) При необхідності перерахування та допоміжні структури, потрібні для даного класу.

г) Оголошення класу.

Рекомендується оголошувати один клас в одному файлі.

1.3 Структура класів

Класи та структури повинні оголошуватися в наступному порядку:

а) Поля;

б) Конструктори;

в) Властивості (спочатку public, потім protected, потім private);

г) Методи (спочатку public, потім protected, потім private);

д) Делегати та події.

#### **2 Форматування коду**

Код повинен бути відформатований відповідно до наступних правил:

а) Параметр "Tabs" повинен бути встановлений в положення "Keep spaces";

б) Розмір відступу повинен бути 4 пробілу;

в) Програмні конструкції вибору та повторення повинні бути відформатовані, як в наступних прикладах:

if (file.Exists(fileName)) { file.Open(fileName); } for (int i = 0; i < MAX ELEMENTS;  $++i$ ) {  $array[i] = i * MULTIPLY_FACTOR;$ } switch (workMode) { case WorkMode.Add: DoAdd(); break;

#### DoUpdate(); break;

}

г) Порожні рядки використовуються для поліпшення сприйняття коду.

Зазвичай вони використовуються для поділу незалежних секцій коду.

Обов'язково розміщуйте порожній рядок:

1) Після останнього оголошення "using" перед оголошенням простору імен;

2) Між методами;

3) Між оголошенням локальних змінних методу та першої інструкцією методу;

4) Перед багаторядковим та однорядковим коментарем за винятком коментаря після фігурної дужки, що відкриває блок;

5) Перед логічно ізольованій частиною коду методу.

д) Пробіли також слід використовувати для поліпшення сприйняття коду. Необхідно вставляти пробіли:

1) Перед круглими дужками, наступними за ключовим словом:

if (condition)

2) Після коми в списку аргументів:

int result = Calculate(argumentOne, argumentTwo);

3) Між бінарним оператором та його операндами: int result  $=$  argumentOne + argumentTwo;

4) Між частинами інструкції "for":

for (int  $i = 0$ ;  $i < MAX$  ELEMENTS;  $++i$ )

е) Аргументи унарних операторів ніколи не відокремлюються пробілами:  $i++: -counter:$ 

ж) Всі довгі рядки повинні бути згорнуті. Довжина рядка не повинна перевищувати 80 символів. При згортанні довгих рядків намагайтеся дотримуватися наступних правил:

1) Переносите рядок після коми;

2) Переносите рядок перед оператором;

3) Віддавайте перевагу «логічному» розбиттю рядка, а не «фізичному»;

4) Робіть додатковий відступ перед «згорнутою» частиною рядка:

int i;

do {

// *Here comes a long line.* 

bool isSucceeded =  $a + b + c + d + e$ 

– h \* MAX\_FACTOR / DEFAULT\_SCALE;

}

з) Довгий список параметрів методу також повинен бути згорнутий, так само як та список аргументів у інструкції виклику методу:

// The method declaration. public

float DoSomethingFromManyArguments(int argumentOne, int argumentTwo, decimal argumentThree, string argumentFour) {

// Method body goes here.

} // The calling code.

float result = DoSomethingFromManyArguments( 1, 1, 0.5m, "Some text");

и) Не оголошуйте декілька змінних в одному рядку, використовуйте окремий рядок для кожної змінної:

int customerID;

string customerName;

float salary;

#### **3 Угоди про найменування**

Не використовуйте угорську або іншу префіксних нотацію за винятком випадків, обумовлених далі. Імена локальних змінних та аргументів методів повинні записуватися в нотації «верблюд»:

string customerName; private int DoSomething(int firstArgument, float secondArgument);

Імена закритих полів класу повинні слідувати нотації «верблюд»:

private string customerName;

Імена відкритих полів класу повинні слідувати нотації «Паскаль»:

public int CustomerID;

Імена властивостей та методів класу повинні слідувати нотації «Паскаль»: public bool ValidateAmount(); public bool FileExists { get; }

Імена класів, структур та нумераторів повинні слідувати нотації «Паскаль»:

public class CustomerAccount { }; private enum WorkMode { Add, Update; }

Імена методів повинні слідувати шаблоном «дієслово» + «іменник» наприклад, "UpdateAccount";

Використовуйте однину, а не множину в іменах перелічувального типу. Іншими словами,"WorkMode" - це правильне ім'я, а "WorkModes" - ні;

Використовуйте значущі імена навіть для закритих методів, властивостей, типів та інше. Уникайте використовувати короткі імена, такі як "a", "b", "n" за винятком загальноприйнятих імен для змінних циклу "i" й "i".

#### **4 Загальні принципи розробки**

Вимоги до реалізації:

а) Наявність хоча б одного абстрактного класу (абстрактний клас – це базовий клас, який не передбачає створення екземплярів (тобто, у якого немає об'єктів);

б) Наявність всіх видів директив доступу (private, public, protected);

в) Класи повинні містити конструктор без параметрів;

г) Класи повинні містити конструктори, які приймають декілька параметрів для ініціалізації змінної класу;

д) Слід реалізувати конструктор з двома параметрами, що викликає конструктор з одним параметром;

е) Класи повинні мати деструктори;

є) Реалізація конструкторів та методів повинна здійснюватись поза класом: декларація в файлах **.h**, імплементація – в файлах **.**cpp;

Слід спроектувати ієрархію класів, що реалізує різні види наслідування.

ж) Використовувати статичні змінні та статичні методи;

з) Наявність в класах дружніх функцій та реалізації перевантаження функцій та операторів;

і) Реалізація властивості поліморфізму (хоча б один віртуальний метод)

ї) Хоча б один тип асоціації між класами (агрегація або композиція);

й) Наявність не менше 3-х рівнів наслідування (бажано передбачити варіант множинного спадкування).

Культура кодування:

а) Дублювання коду в програмі суворо забороняється.

б) Обов'язкова заміна числових та строкових літералів символічними константами. Виняток можна зробити для самоочевидних констант, таких як 0 та 1. Давайте символічним константам значущі імена;

в) Рекомендується об'єднувати пов'язані між собою константи цілих типів в нумератори, а не цілих типів - в абстрактні класи з відкритими статичними константними членами;

г) Уникайте довгих та складних методів, розбивайте їх на декілька коротких. При модифікації коду максимально використовуйте рефакто-ринг;

д) Завжди звертайте увагу на попередження компілятора. Подбайте, щоб їх не було.

Документування:

а) наявність опису класу: властивостей, методів

б) розробка тесту для демонстрації застосування розробленої ієрархії класів.

# **5 Угоди про коментарі**

Обов'язкові коментарі до класів та до інших призначених для користувача типів та до всіх відкритих членів класів. Коментарі всередині коду методів не обов'язкові. Код повинен легко читатися та без коментарів. Коментар не повинен перефразовувати те, що написано в коді. Намагайтеся давати змістовні пояснення. Наприклад, коментар "Increment i by one" до коду "i++;" це погана

практика, а коментар "Update the number of customer accounts processed" – добра.

Текст коментаря відокремлюйте від слешів одним пропуском. Перша буква речення повинна бути прописною, в кінці речення повинна стояти крапка:

// This is a comment. This is yet another comment sentence.

Коментарі повинні підкорятися загальним правилам згортання рядків. Не використовуйте коментарі в стилі C: /\* … \*/

#### *Аркуш завдання та календарний план*

# ЕКОНОМІКО-ТЕХНОЛОГІЧНИЙ ІНСТИТУТ ІМ. РОБЕРТА ЕЛЬВОРТІ

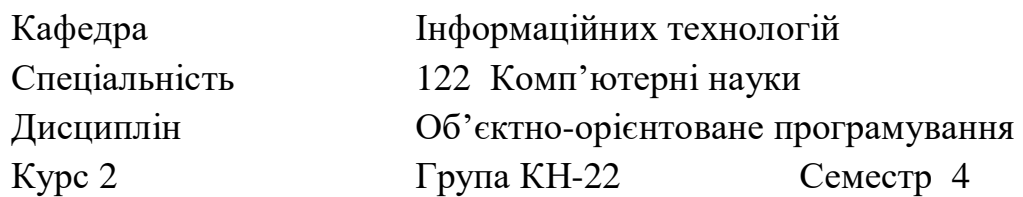

### ЗАВДАННЯ

#### на курсову роботу

студента (Прізвище, Ім'я, По батькові)

 $1$  Тема проекту:

2 Термін здачі студентом закінченого проекту: "\_\_\_" \_\_\_\_\_\_\_ 20\_ р.

3 Вихідні дані до проекту: Специфікація програми, методичні вказівки до виконання курсової роботи

4 Зміст розрахунково-пояснювальної записки:

Вступ, специфікація програми, проектна специфікація, інструкція користувача, висновки*\_*\_\_\_\_\_\_\_\_\_\_\_\_\_\_\_\_\_\_\_\_\_\_\_\_\_\_\_\_\_\_\_\_\_\_\_\_\_\_\_\_\_\_\_

\_\_\_\_\_\_\_\_\_\_\_\_\_\_\_\_\_\_\_\_\_\_\_\_\_\_\_\_\_\_\_\_\_\_\_\_\_\_\_\_\_\_\_\_\_\_\_\_\_\_\_\_\_\_\_\_\_\_\_\_\_\_\_\_\_\_\_\_

5 Перелік графічного матеріалу: *Схема об'єктної моделі, алгоритми, приклади екранних форм\_\_\_\_\_\_\_\_\_\_\_\_\_\_\_\_\_\_\_\_\_\_\_\_\_\_\_\_\_\_\_\_\_\_\_\_\_\_\_\_\_\_\_\_\_\_\_*

# КАЛЕНДАРНИЙ ПЛАН

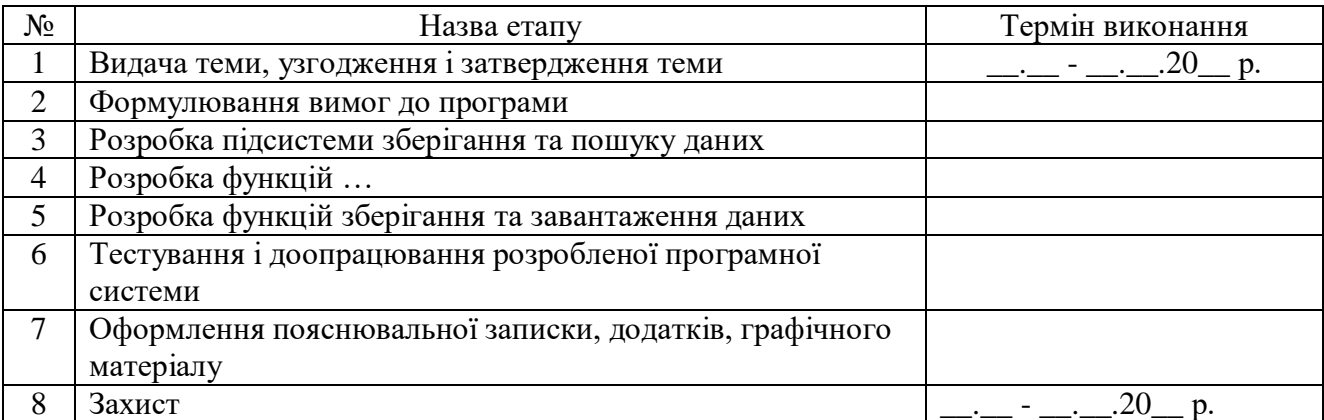

Студент \_\_\_\_\_\_\_\_\_\_\_\_\_\_\_\_\_\_\_\_\_\_ \_\_\_\_\_\_\_\_\_\_\_\_\_\_\_\_\_\_\_\_\_\_\_\_\_

Керівник \_\_\_\_\_\_\_\_\_\_\_\_\_\_\_\_\_\_\_\_\_\_ \_\_\_\_\_\_\_\_\_\_\_\_\_\_\_\_\_\_\_\_\_\_\_\_\_

(Прізвище, Ім'я, По батькові)

 $\frac{1}{20}$  × \_\_ > \_\_ \_ \_ \_ \_ \_ 20\_ p.

## *Зразок титульного листа*

Міністерство освіти і науки України Економіко-технологічний інститут ім. Роберта Ельворті

Кафедра інформаційних технологій

# **КУРСОВА РОБОТА**

ПОЯСНЮВАЛЬНА ЗАПИСКА з дисципліни «Об'єктно-орієнтоване програмування» на тему «НАЗВА»

**Виконавець**:

Студент \_\_ курсу групи \_\_\_\_ Іванов М.М. здав « $\_\_\_$ » \_\_\_\_\_\_\_\_\_\_\_\_\_\_\_ 202\_\_ р.

\_\_\_\_\_\_\_\_\_\_\_\_\_\_\_\_\_\_\_\_\_\_\_\_\_\_\_\_

(підпис)

**Науковий керівник:**

(вчена ступінь, звання, ПІБ)

\_\_\_\_\_\_\_\_\_\_\_\_\_\_\_\_\_\_\_\_\_\_\_\_\_\_\_

\_\_\_\_\_\_\_\_\_\_\_\_\_\_\_\_\_\_\_\_\_\_\_\_\_\_\_

(підпис)

Кропивницький 202\_\_

#### *Зразок оформлення реферату*

#### РЕФЕРАТ

Пояснювальна записка до курсової роботи: 44 с., 10 рис., 3 табл., 2 додатки, 7 джерел.

ВІДОМІСТЬ, КЛАС, МОВА ПРОГРАМУВАННЯ C++, НАКЛАДНА, ОБ'ЕКТНО-ОРІЄНТОВАНЕ ПРОГРАМУВАННЯ, ПРОГРАМА, РЕГІСТР, СКЛАД.

Метою роботи є розробка бібліотеки для реалізації програми "Довідник покупця" на засадах об'єктно-орієнтованого програмування. Методи розробки базуються на використанні середовища розробки Microsoft Visual Studio 2015, Windows Forms, платформи .NET Framework 4.5, мови програмування C++. В результаті отримана програма під назвою "Довідник покупця", яка дозволяє зберігати список магазинів, характеристики кожного магазину, такі як: назва, спеціалізація, адреса, телефон, час роботи, вид власності. Є можливість утворювати нові списки магазинів, додавати, видаляти та редагувати магазини. Також, є функція формування звіту у Microsoft Excel.

# *ОФОРМЛЕННЯ СПИСКУ ВИКОРИСТАНИХ ДЖЕРЕЛ з урахуванням Національного стандарту України ДСТУ 8302:2015*

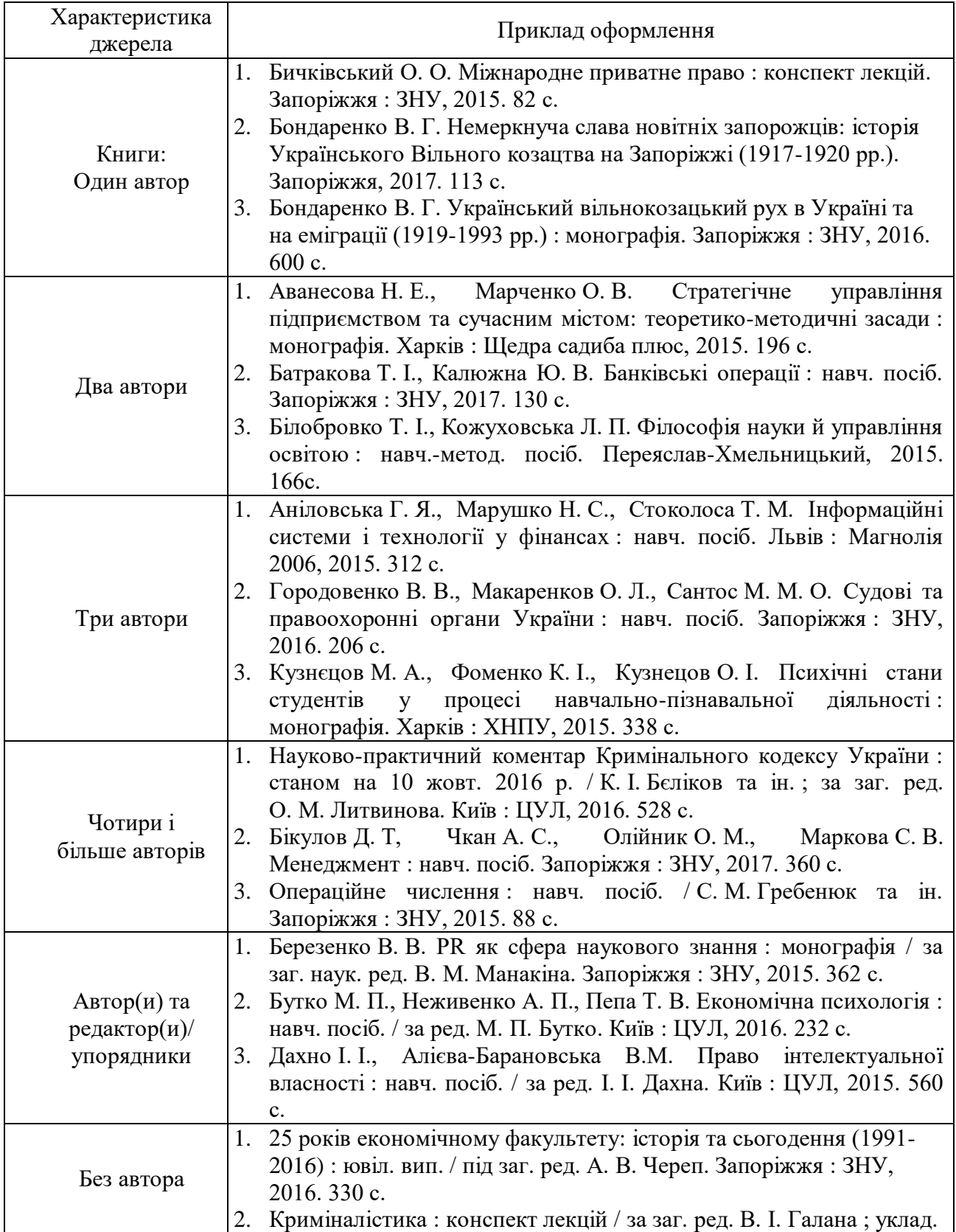

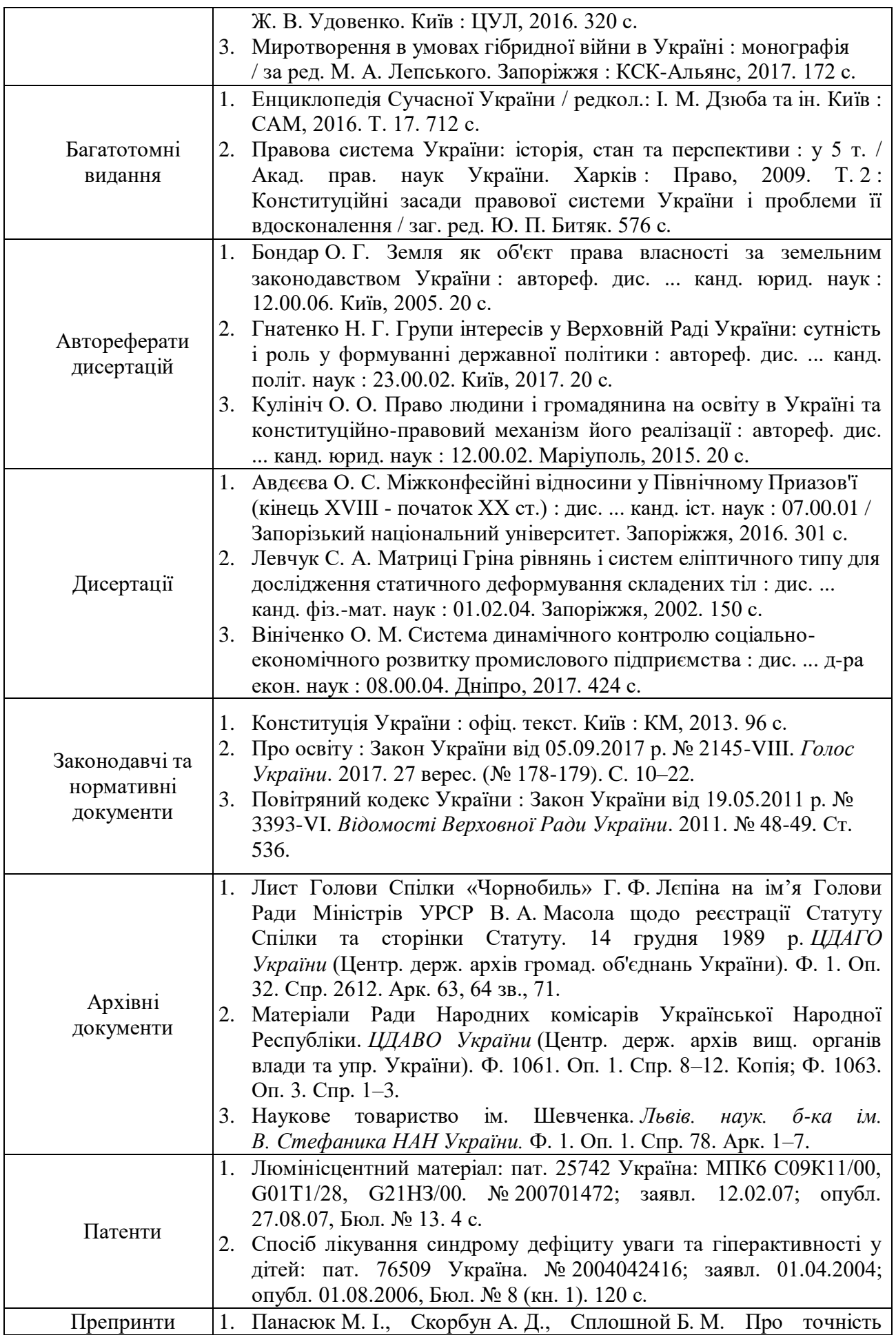

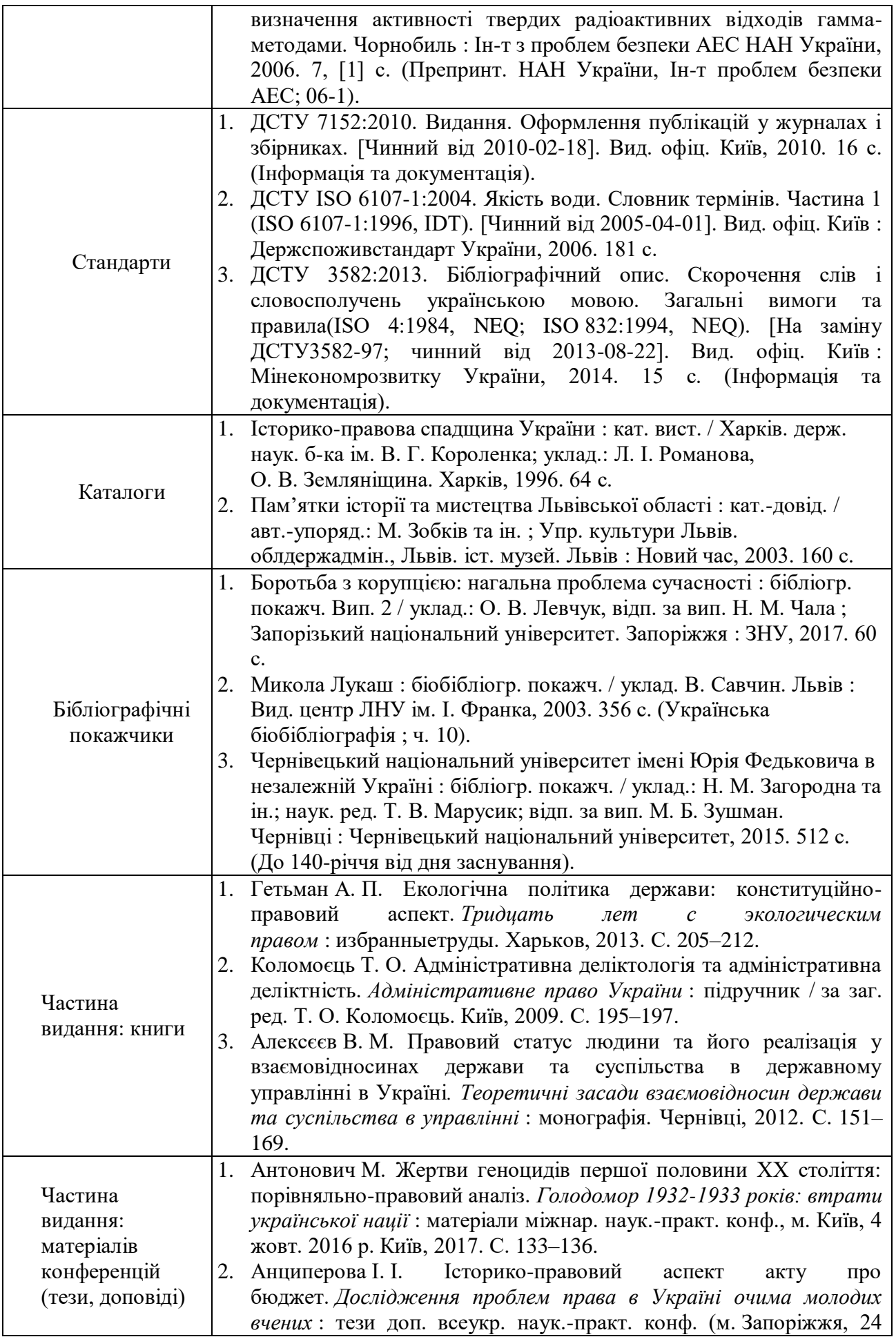

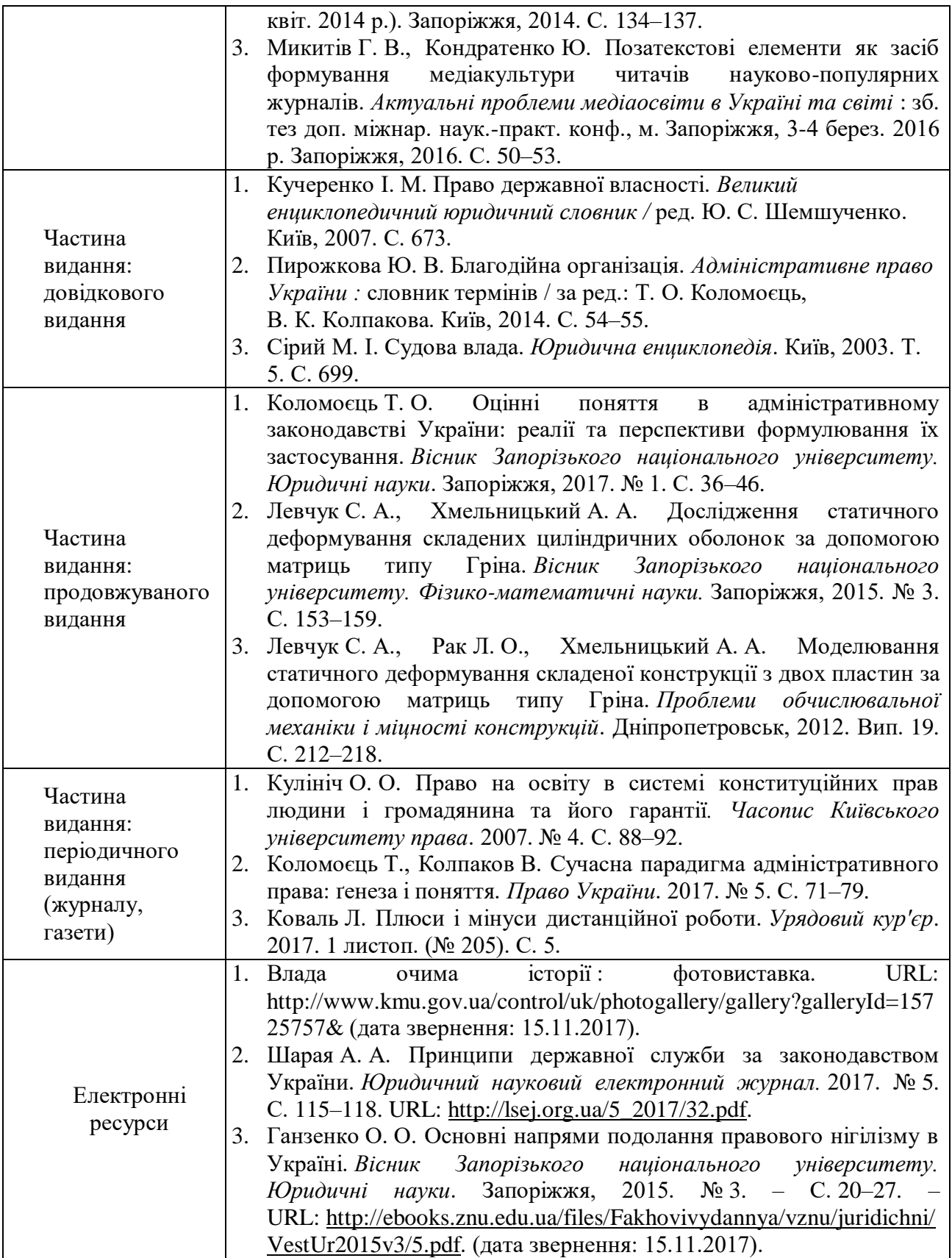

# Зразок оформлення змісту курсової роботи

# **3MICT**

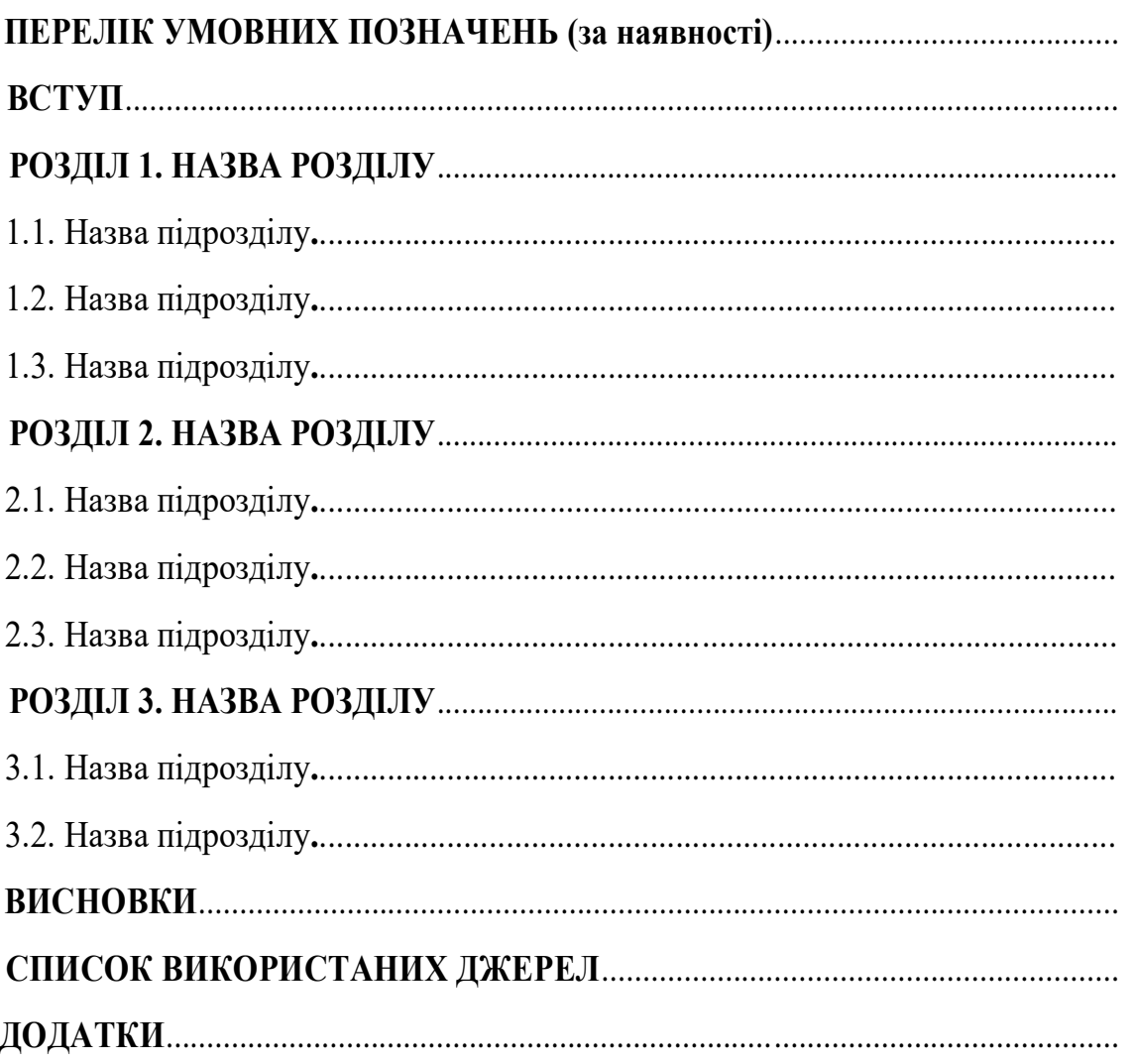